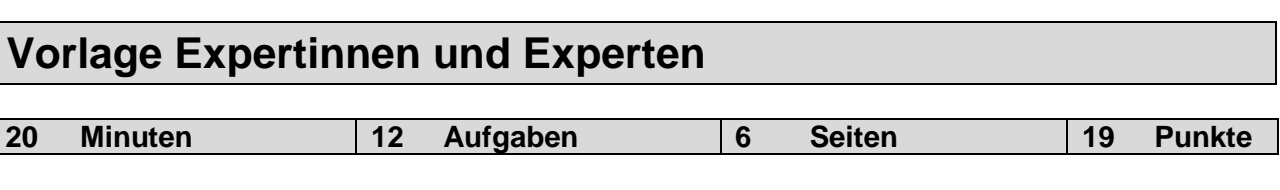

### **Zugelassene Hilfsmittel:**

- Schreibmaterial
- Zeichnungsschablone
- Netzunabhängiger Taschenrechner (Tablets, Smartphones, usw. sind nicht erlaubt)

## **Bewertung – Für die volle Punktzahl werden verlangt:**

- Die vorgegebene Anzahl Antworten pro Aufgabe sind massgebend.
- Die Antworten werden in der aufgeführten Reihenfolge bewertet.
- Überzählige Antworten werden nicht bewertet.
- Die zeichnerische Ausführung wird ebenfalls bewertet.
- Bei Platzmangel ist die Rückseite zu verwenden. Bei der Aufgabe einen entsprechenden Hinweis schreiben: z.B. Lösung auf der Rückseite.

### **Folgefehler führen zu keinem Abzug**

### **Notenskala**

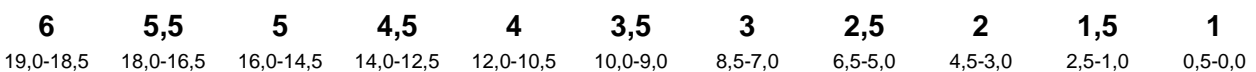

Aus didaktischen Gründen werden die Lösungen nicht abgegeben

> (Beschluss der Aufgabenkommission vom 09.09.2008)

### **Sperrfrist:**

**Diese Prüfungsaufgaben dürfen nicht vor dem 1. September 2020 zu Übungszwecken verwendet werden.**

### **Erarbeitet durch:**

Arbeitsgruppe QV des VSEI für den Beruf Elektroinstallateurin EFZ / Elektroinstallateur EFZ

## **Herausgeber:**

SDBB, Abteilung Qualifikationsverfahren, Bern

# **Punkte 1. Signalformen** *Leistungsziel-Nr. 3.4.1* **2** Zeichnen Sie im unten dargestellten Feld je ein analoges und ein digitales Signal ein. Spannung U [V] je 1 mögliche Lösung  $E$ ine Zeit t [s] **Bewertung: Pro Kurve 1 Punkt 2. Zusatzdienste** *Leistungsziel-Nr. 6.1.5* **1** Sie haben den Auftrag, bei einem Kunden eine Anrufumleitung einzurichten. Nennen Sie zwei Möglichkeiten, um diesen Dienst einzurichten. **Eingabe/Programmieren über das Telefon Anruf CallCenter** je 0,5 **Eingabe im Kundencenter über das Internet 3. Endgeräte** *Leistungsziel-Nr. 6.1.3* **1** Warum werden moderne Netzwerk-Geräte (Kameras, Access-Points, IP-Telefone, usw) heute häufig ohne externen 230 V Netzadapter geliefert? **PoE = Power over Ethernet (Speisung über das Netzwerkkabel) 4. Signalpegelmessgerät** *Leistungsziel-Nr. 6.2.3* **1** In welchem Frequenzbereich muss ein Signalpegelmessgerät zur Überprüfung einer Koaxialen TV-Installation messen können? Kreuzen Sie den richtigen Bereich an. 300Hz – 3'400Hz  $\Box$ 1MHz – 20MHz  $\Box$  $1MHz - 900MHz$  $\boxtimes$ **Punkte pro Seite:**

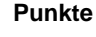

# **5. Anschlüsse** *Leistungsziel-Nr. 3.4.4* **2**

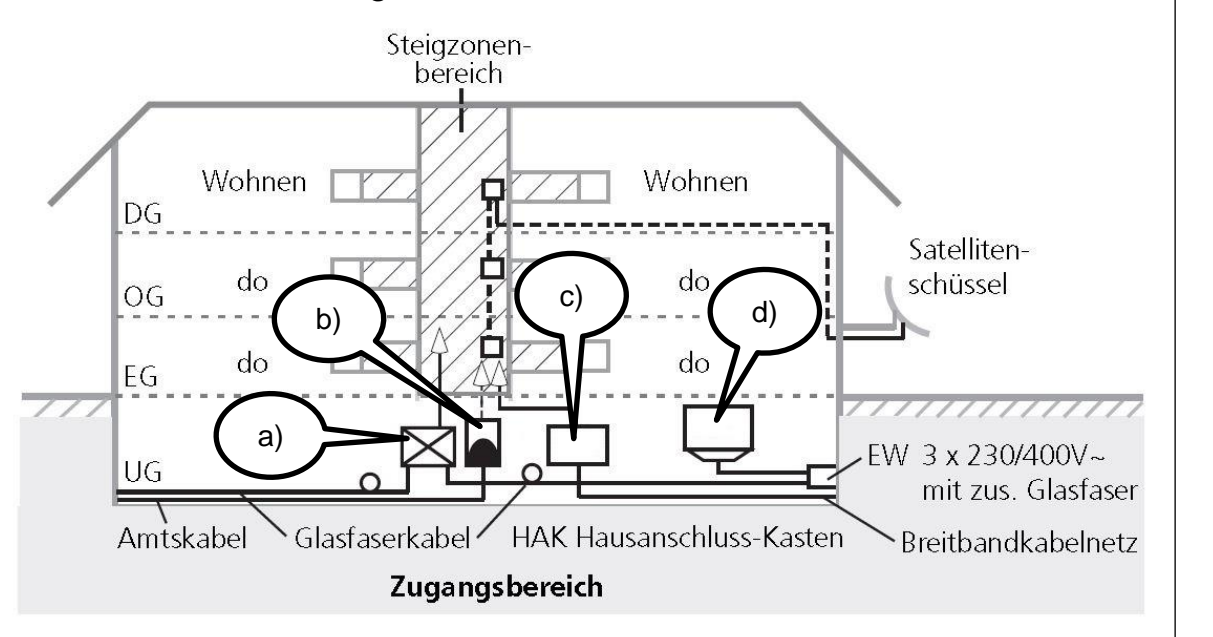

 $\overline{OG}$ 

UG

Bezeichnen Sie die Punkte a) bis d) mit den korrekten Kurzbezeichnungen.

- a) **BEP** 0,5
- b) **NTS (HAK)**  $\frac{106 \text{ Wohnen}}{40 \text{ Wohnen}}$   $\frac{106 \text{ Wohnen}}{40 \text{ Wohnen}}$   $\frac{106 \text{ Wohnen}}{40 \text{ Wohnen}}$  0,5
- c) **HÜP oder SÜS oder SÜB**  $\frac{1}{\sqrt{1-\frac{1}{n}}}\sqrt{\frac{1}{n}}$
- d) HAK **HAK** 0,5

## **6. Lichtwellenleiter** *Leistungsziel-Nr. 6.1.1* **2**

Welche Aussagen über POF sind zutreffend und welche nicht?

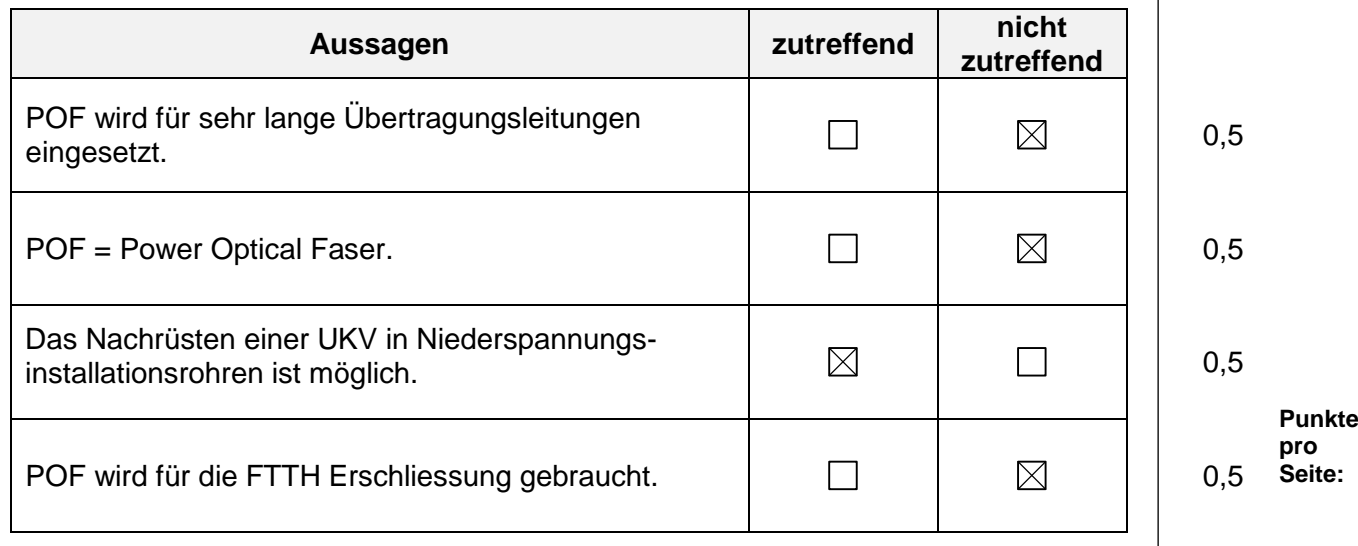

 $\overline{A}$ 

HUP

 $\blacksquare$ 

Zugangsbereich

BEP

schüssel

EW 3 x 230/400V~

mit zus. Glasfaser

**Punkte**

## **7. UKV** *Leistungsziel-Nr. 3.4.4* **3**

Ein Kunde besitzt ein Homewiringsystem. Der Internetzugang und der Festnetztelefonanschluss erfolgt über einen xDSL-Anschluss.

Zeichnen Sie die Verbindungen von der swisscom-Box im Arbeitszimmer zur entsprechenden Steckdose 4 x RJ45 ein.

Zeichnen Sie auch **alle** nötigen Verbindungen im Homeverteiler ein, damit sowohl im Wohnzimmer wie auch im Schlafzimmer ein analoges Telefon und ein PC angeschlossen werden können.

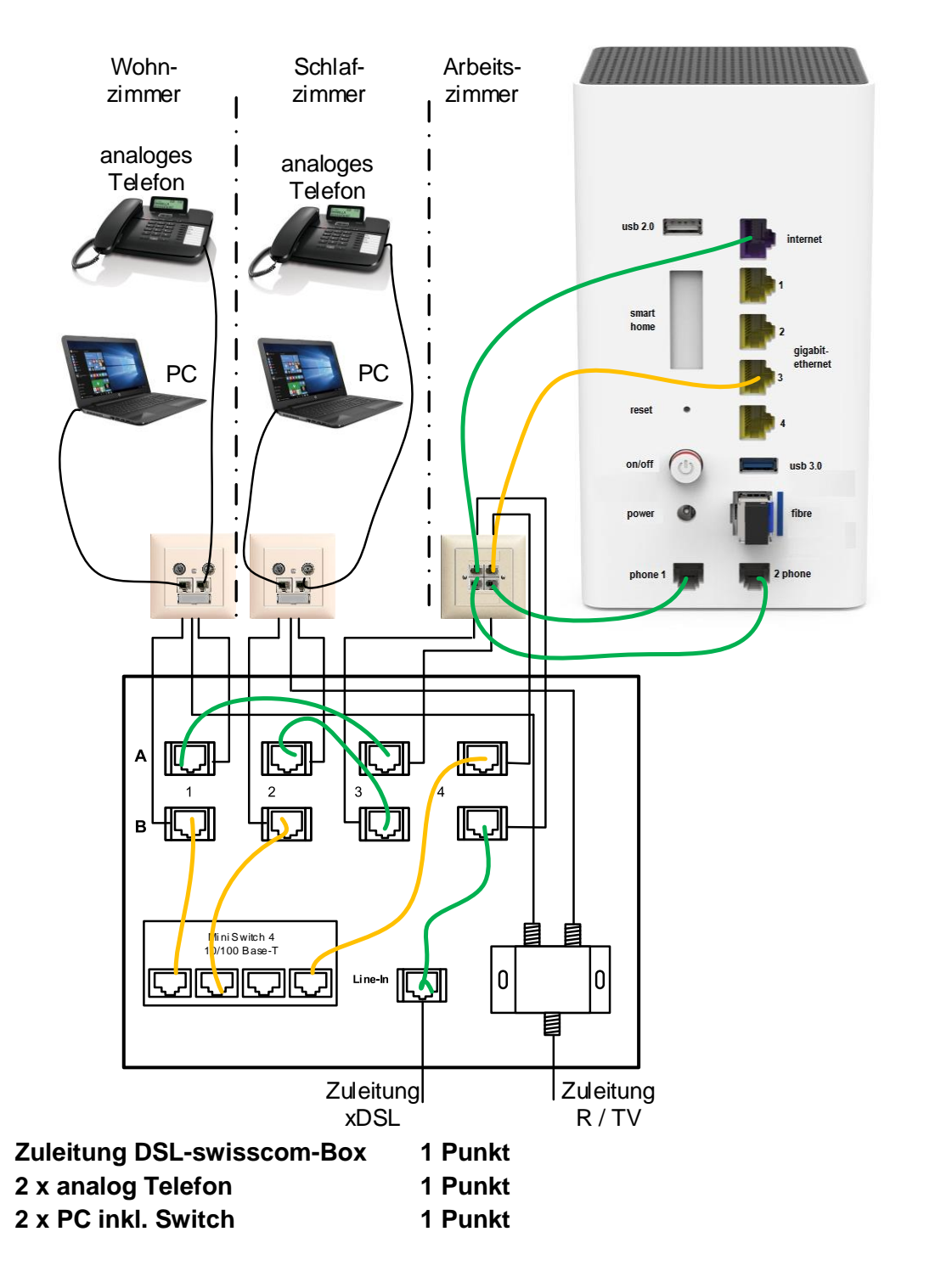

**Punkte pro Seite:**

**Punkte**

# **8. Kabel** *Leistungsziel-Nr. 6.1.1* **2**

Ordnen Sie die entsprechende Aderfarbe dem jeweiligen Pin einer RJ45-Steckdose gemäss EIA/TIA-568A oder EIA/TIA-568B zu.

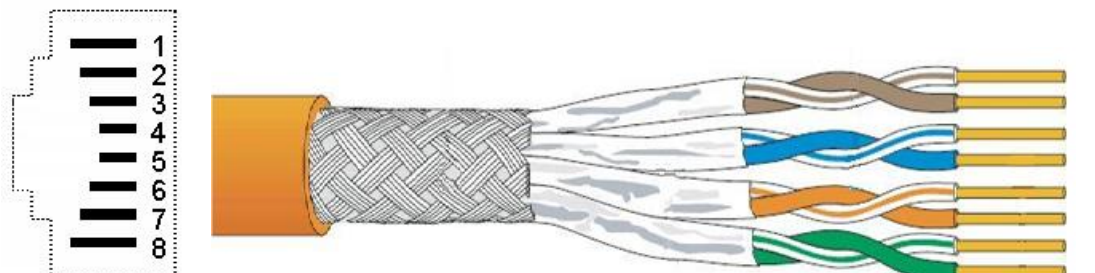

**Entweder Lösungen nach nach EIA/TIA-568A oder nach EIA/TIA-568B**

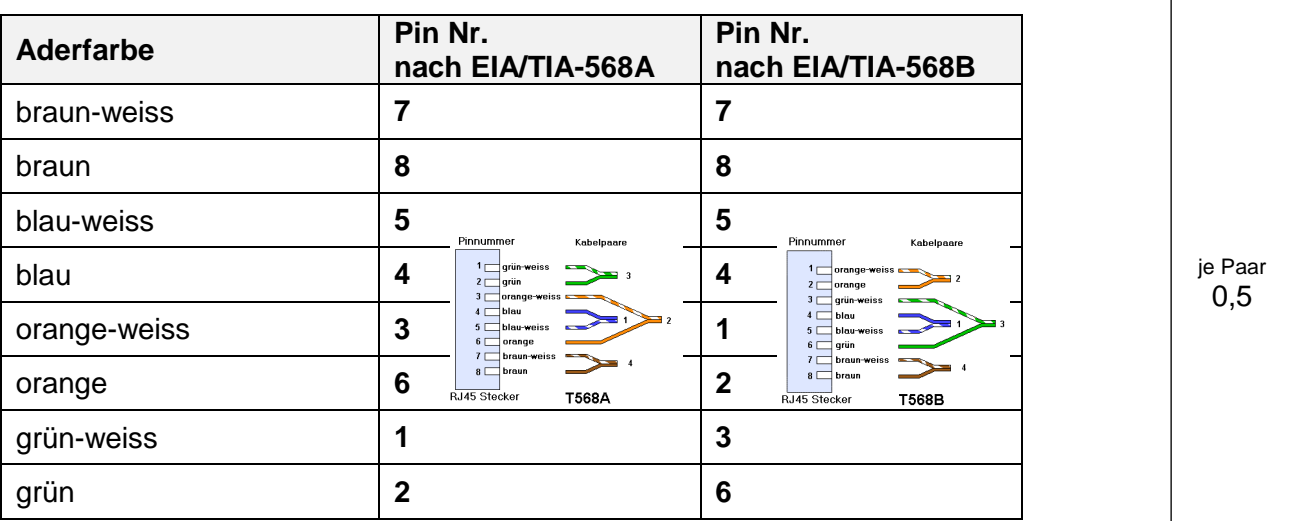

## **9. Koaxialkabelnetz** *Leistungsziel-Nr. 6.1.4* **1**

Benennen Sie diese Bauteile.

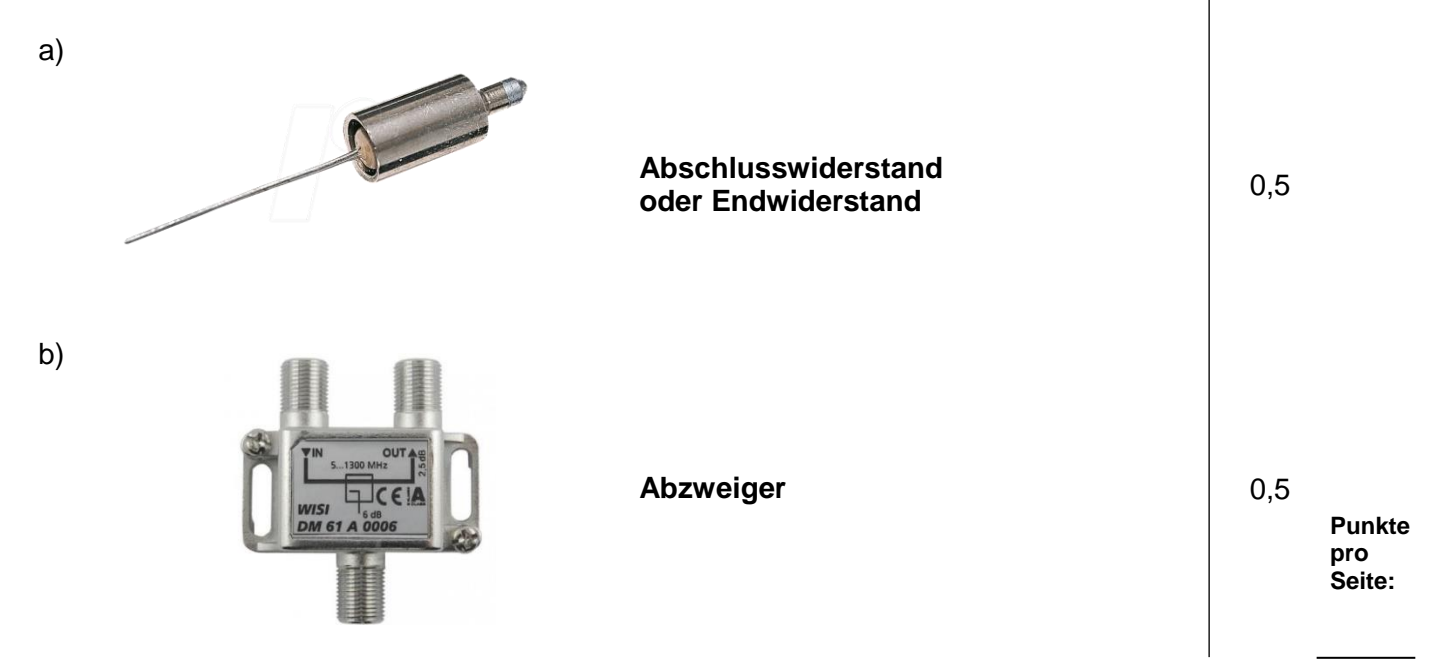

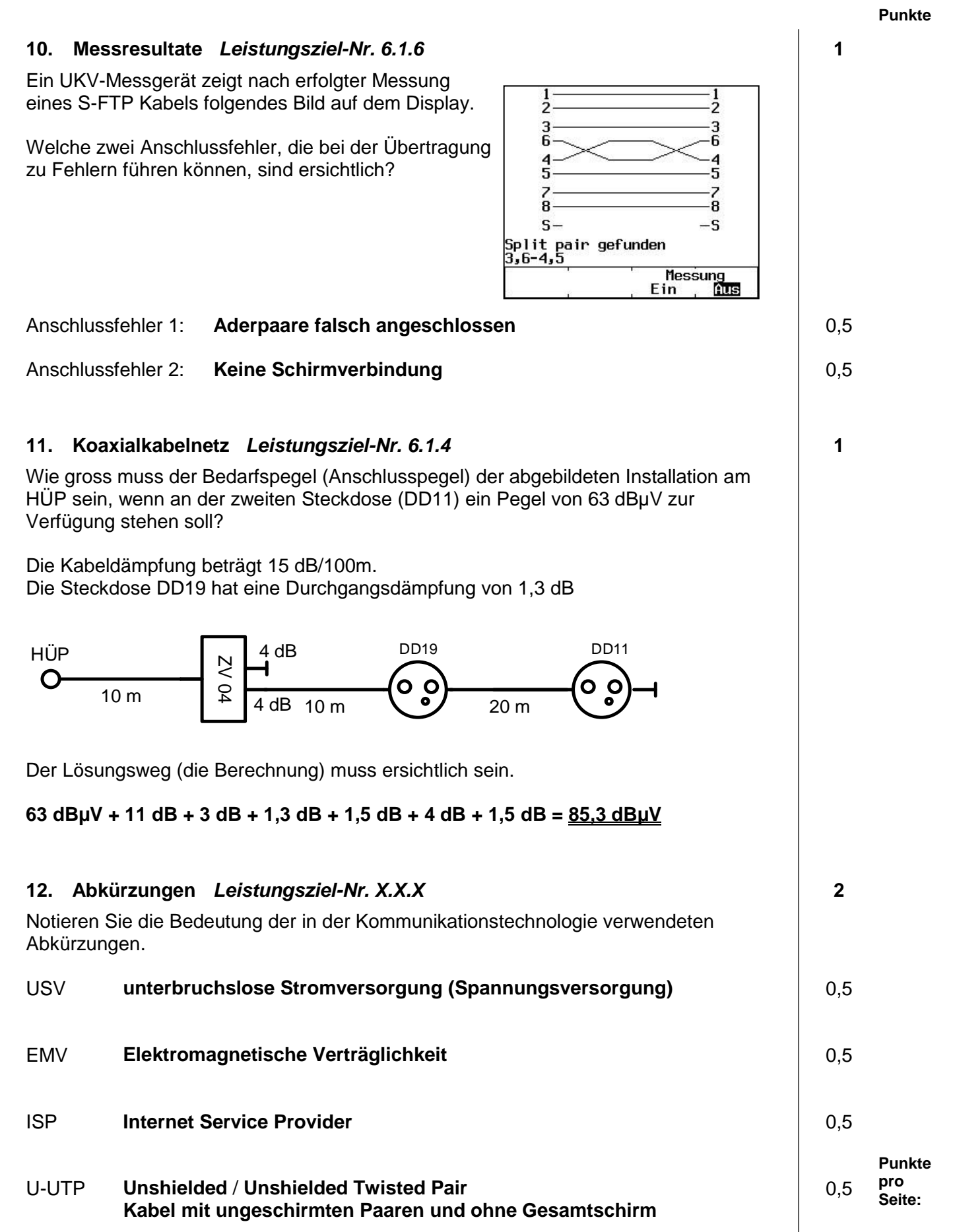